CAB Explorer Crack [2022-Latest]

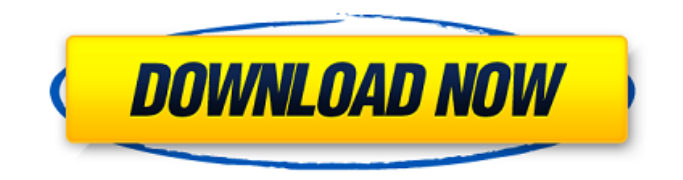

**CAB Explorer Crack+ [32|64bit] (Updated 2022)**

CAB Explorer Cracked Version is a utility designed to help you extract and compress cabinet files. The program works with both cabinet and self-extracting files, allowing you to create and manage them. CAB Explorer 2022 Crack Features: · A "Action" menu for quick launching of commands and the ability to include files in the archive.  $\cdot$  A key feature, offering both extraction and compression of cabinet files.  $\cdot$  A list of extensions provided by Windows, including.ex

e,.html,.aspx,.pls,.mid,.wml,.jpg,.png,.zip,.rar, and.gz.  $\cdot$  A separate "options" and "storage" tabs to edit the software configuration and the storage

location where the extracted files are to be saved. · A "Save" section to save data without saving the program, and "About" to view the "License" and "Help" information. The program installation size is only 10.9 MB, and the main executable is just over 2 MB. CAB Explorer Portable is easy to use archive utility that will help you extract, compress and even manage cabinet files. \* Create and extract cabinet files \* Extract cabinet files including XCOPY and MSI \* Compress a cabinet file \* Manage CAB file properties including change CAB file name, folder path and more \* Convert cabinet files from the CAB file format to an ISO file \* Extract and compress selfextracting archives \* Simply extract archives in different formats including CAB, ZIP, RAR, ISO and more. \* Decompress cabinet file format You may need other CAB Explorer portable to help you create cabinet files or archive files, but CAB Explorer will be the tool for CAB file compression and archive management. CAB Explorer Portable

Key Features: \* CAB Explorer Portable is the ultimate solution for creating cabinet files, including XCOPY or MSI, and extract cabinet files with ease \*

You can also create a cabinet file from your desired archive files \* You can use the CAB file converter to create a cabinet file from a multi-page document \* You can also extract and compress cabinet files in any archive format \* CAB Explorer Portable offers this archive management software without any limits \* You can compress cabinet files without restoring or opening the original cabinet file \* You can compress the cabinet file before extracting and

**CAB Explorer Crack Keygen Download For Windows (Updated 2022)**

CAB Explorer Crack Mac is a lightweight, portable utility that allows for the easy extraction of CAB archives, as well as for the creation of such files. Create CAB files with ease A cabinet file, or CAB for short, is a type of archive that features support for lossless data compression. It can also contain embedded digital certificates, which are sometimes necessary for preserving the integrity of the archive. Decompressing a cabinet file can be easily achieved through Windows' File Explorer, as well as several other third-party tools that deal with archives. The

program is extremely intuitive and easy to use, being brought in a portable archive, which means an installation process is not required. In order to extract the contents of a CAB file, simply launch the application, import the archive and decompression is one step away. Lightweight and easy to use On the other hand, if you want to create a cabinet file from scratch, simply locate the 'Compress' command inside the 'Actions' menu and launch it. At this point, you are required to select the file to be included in the archive, followed by a quick save operation. The downside, which we found to be very annoying, is that a newly created CAB file can contain only one file – adding multiple files is not possible, no matter the effort you put into it. We tried every combination of commands in order to force the program to create a multi-file archive, but without success. To end with In conclusion, CAB Explorer would have been a good solution for managing cabinet files, provided that it could create archives out of multiple files. Unfortunately, this is a minus that cannot be ignored. However, if this is all you need or simply want a tool to extract CAB archives, it's worth a try. CAB

 $4/12$ 

Explorer Features: ◆ Create CAB files with ease ◆ Extract or compress any file  $\blacklozenge$  Add files to an existing archive  $\blacklozenge$  Turn any file into a CAB file  $\blacklozenge$ Convert any file into CAB file ◆ Extract any cabinet archive ◆ Easily convert any text file into a CAB file Was this comment helpful? Was this comment helpful? Your rating has been submitted! There have been no comments submitted yet. Do you want to be the first one? Name \* \* E-mail \* \* Comment \* \* Thanks for helping us to improve our content! Sorry, something went wrong. Please try again later. 09e8f5149f

**CAB Explorer [March-2022]**

 $=$  $=$  $=$  $=$  $=$  $=$  $=$  $\in$  A software that allows the creation of cabinet files or CABs. It also allows for the extraction of the archive's content. The cabinet file created with this software is particularly useful to prevent the loss of data due to computer problems and accidents.Makeup Majority of women wear cosmetics to enhance their beauty and improve their look. Women who don't wear makeup face black eyes, chapped lips, appear older than they really are, and not to mention have no idea what's on their faces. Makeup can improve your... Summer is definitely here and we all want to look our best and glamourous at every opportunity. You can look at any magazine or browse through fashion magazines to find out the secrets of how celebs and other beautiful women look... The trick to a great-looking makeup is about achieving perfection in color and form. The best makeup look is something you want to add a small touch of sophistication to your look. Getting the makeup to look great is an art. You...

You probably know that a great way to look older and more mature is to wear makeup. Some women look good with makeup while others look sloppy and unkempt. But, just as there are some benefits to wearing makeup, there are also many things to be aware of.... Going to the beauty store can be overwhelming. There are so many different products and a plethora of choices to make it difficult for even the most knowledgeable consumer. However, with a basic understanding of what you're doing, you should be able to... A makeup foundation is essentially the foundation that has the potential to do wonders for your complexion. Unfortunately, many people get their faces covered and it cannot be undone by a few minutes of makeup. If you feel that you are a victim of... People spend a lot of time applying mascara, especially those with curly lashes. If you're having a hard time with dark lashes, you are not alone. According to the Mayo Clinic, up to 40 million women use mascara daily in the U.S. The popularity... Exercises and diet are not the only ways to get the right shape and figure. There's also the psychological aspect to consider. In your quest to

look and feel better, you may want to adopt a psychological approach. Adopt a positive approach and you can... When you sit back and think about your social life, chances are that it involves

**What's New in the?**

CAB Explorer is a portable utility that allows for the easy extraction of CAB archives, as well as for the creation of such files. CAB Explorer Overview: - Create CAB files with ease. - Decompressing a cabinet file can be easily achieved through Windows' File Explorer. - Lightweight and easy to use. - Good but not really a pro. - CAB Explorer - Create CAB files with ease. CAB Explorer Overview: - Create CAB files with ease. - Decompressing a cabinet file can be easily achieved through Windows' File Explorer. - Lightweight and easy to use. - Good but not really a pro. Download CAB Explorer, or try the free version. CAB Explorer All editions have been released under the GNU General Public License v2, which means it is a totally free software. CAB Explorer is a portable utility that allows for the easy

extraction of CAB archives, as well as for the creation of such files. The CAB file format is arguably the most popular type of archive format that is used in the field of software distribution. In order to extract the contents of a CAB file, simply launch the application, import the archive and decompression is one step away. Simply locate the 'Compress' command inside the 'Actions' menu and launch it. At this point, you are required to select the file to be included in the archive, followed by a quick save operation. The downside, which we found to be very annoying, is that a newly created CAB file can contain only one file – adding multiple files is not possible, no matter the effort you put into it. We tried every combination of commands in order to force the program to create a multi-file archive, but without success. To end with, in conclusion, CAB Explorer would have been a good solution for managing cabinet files, provided that it could create archives out of multiple files. Unfortunately, this is a minus that cannot be ignored. However, if this is all you need or simply want a tool to extract CAB archives, it's worth a try.Deluxe Travelers Check in /

Check Out Restaurants Business Center 24 hour front desk Airport Transportation Note: It is the responsibility of the hotel chain and/or the individual property to ensure the accuracy of the photos displayed. Getaroom.com is not responsible for any inaccuracies in the photos. The room rates

## **System Requirements:**

Minimum: OS: Windows 7 64-bit Processor: Dual core CPU RAM: 4 GB Graphics: NVIDIA GeForce 9400 GT HDD: 4 GB Sound Card: DirectX 9 compatible DirectX: Version 9.0c Keyboard: Microsoft Sidewinder X4 Microsoft Sidewinder Pad Microsoft Sidewinder D-Pad Microsoft Sidewinder Wheel Microsoft Sidewinder Trackpad Software: Steering Wheel Mouse: XP style or

<https://therootbrands.com/wp-content/uploads/2022/06/galjayb.pdf> <https://mugstand.com/?p=1044> <https://efekt-metal.pl/witaj-swiecie/> [https://mayoreoshop.com/wp](https://mayoreoshop.com/wp-content/uploads/2022/06/AJ_Bandpass_Designer_Crack_Activation_Code_With_Keygen.pdf)[content/uploads/2022/06/AJ\\_Bandpass\\_Designer\\_Crack\\_Activation\\_Code\\_With\\_Keygen.pdf](https://mayoreoshop.com/wp-content/uploads/2022/06/AJ_Bandpass_Designer_Crack_Activation_Code_With_Keygen.pdf) <http://www.danielecagnazzo.com/?p=7718> <https://thetalkingclouds.com/2022/06/08/gmms-crack-activation-code-3264bit/> <https://globalecotourismnews.com/wp-content/uploads/2022/06/finwil.pdf> <https://conselhodobrasil.org/?p=5079> <https://apec-conservatoire-narbonne.fr/advert/emco-moveonboot-activation-key-2022/> <https://drtherapyplus.com/wp-content/uploads/2022/06/THRSim11.pdf> <https://ajkersebok.com/adobe-folders-icon-pack-free-final-2022/> [http://descargatelo.net/wp-content/uploads/2022/06/MandelFilm\\_Crack\\_Latest.pdf](http://descargatelo.net/wp-content/uploads/2022/06/MandelFilm_Crack_Latest.pdf) [https://khaosod.us/classified/advert/skype-call-recorder-0-7-2-1-crack-with-product-key-free-download-for](https://khaosod.us/classified/advert/skype-call-recorder-0-7-2-1-crack-with-product-key-free-download-for-windows-latest/)[windows-latest/](https://khaosod.us/classified/advert/skype-call-recorder-0-7-2-1-crack-with-product-key-free-download-for-windows-latest/) <https://inmueblesencolombia.com/?p=26230> [http://marqueconstructions.com/2022/06/08/cmdkey-crack-activation-code-with-keygen-download-for](http://marqueconstructions.com/2022/06/08/cmdkey-crack-activation-code-with-keygen-download-for-windows/)[windows/](http://marqueconstructions.com/2022/06/08/cmdkey-crack-activation-code-with-keygen-download-for-windows/) <https://sebastianarnezeder.com/2022/06/08/saje-crack/> <https://romans12-2.org/code-styler-crack-full-version-latest-2022/> <http://8848pictures.com/ms-word-extract-data-and-text-from-multiple-word-documents-crack/> [https://sissycrush.com/upload/files/2022/06/sfgt277jkoVFeqbQyQ2R\\_08\\_7e7e715760ebb257b9080a8c748c4](https://sissycrush.com/upload/files/2022/06/sfgt277jkoVFeqbQyQ2R_08_7e7e715760ebb257b9080a8c748c4d28_file.pdf) [d28\\_file.pdf](https://sissycrush.com/upload/files/2022/06/sfgt277jkoVFeqbQyQ2R_08_7e7e715760ebb257b9080a8c748c4d28_file.pdf)

[https://gotblockz.com/upload/files/2022/06/t9tAfIIvZWTLidVLiKle\\_08\\_7e7e715760ebb257b9080a8c748c4d](https://gotblockz.com/upload/files/2022/06/t9tAfIIvZWTLidVLiKle_08_7e7e715760ebb257b9080a8c748c4d28_file.pdf) [28\\_file.pdf](https://gotblockz.com/upload/files/2022/06/t9tAfIIvZWTLidVLiKle_08_7e7e715760ebb257b9080a8c748c4d28_file.pdf)